# Infinity Dance Floor One Sheet

**Step 1:** Determine Where the DF is going and where the Control Edge is going to be (this is where all the cables will go to). Measure out where the Center goes and tape out location using blue painter tape The Control Edges are where data and power enter into the Tiles. They are all on one side and would ideally be where cables can run without causing tripping etc.

**Step 2**: Place the Lego Feet at ~ 2' Intervals, including the outside edges

**Step 3**: Start placing your panels into the Lego feet. Pay close attention to the arrows and make sure all panels face the same direction.

The Arrows Indicate the Direction of Data and MUST point in the same direction

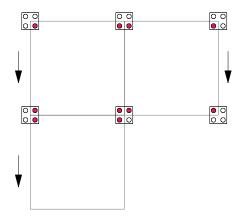

**Step 4**: Add the edges starting off from the control edge. Starting at the Column of DF Tiles furthest from the control, connect the cable to the control edge and run your cable. Run cables inside the control edge to a corner and to the control box. Label cables 1 - 6.

Add in the rest of the edges and corners.

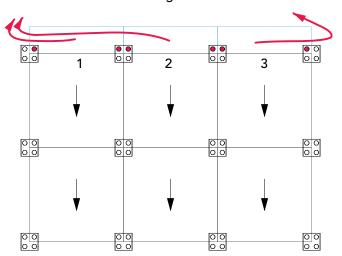

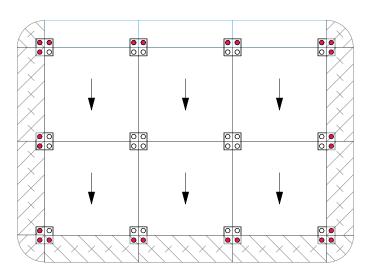

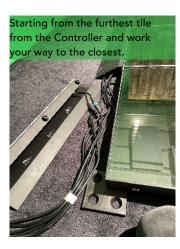

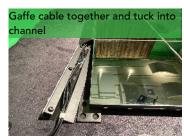

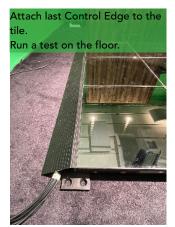

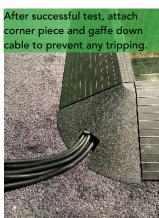

## Infinity Dance Floor One Sheet

Step 5: Plug in the cables 1 - 6 into ports 1 - 6 on the controller. Confirm that the SD Card is in the SD Card Slot. If you are using two controllers, make sure that the main controller has SD1 and the secondary controller has SD 2

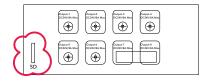

**Step 6**: Plug in the Powercon and Switch it on! The DF will flash green and then it will go into the last mode it was programmed in.

### **Controller Limits**

Max (12) Tiles per Output Max (6) Columns of tiles per Controller

**Step 7:** Gaffe down all the edges.

**Step 8:** Set the mode. If you are using the remote or if you are using just the controller, select the mode you want to be in by pressing **Mode>** or **Mode<**. This will cycle through the various preset modes available.

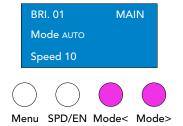

Pressing the Mode Button will set a specific mode (01 - 99)
Short Press on the Menu button cycles through various sound activated settings as indicated next to MAIN on the screen.

Pressing SPD changes the Speed of the mode (Low # is fast, High # is slow). Use the remote to change the brightness OR go to BRIGHT in secondary menu.

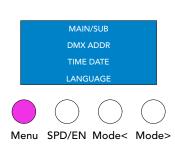

Long Press on Menu brings up the secondary Menu. Cycle through with the Arrow buttons.

Press SPD/EN to change a setting.

DMX Addressing and MAIN/SUB will be the main things you change here

#### **Control Options**

Just the Control Box: You will be setting one look for the entire night and not adjusting it once guests are there Remote: You will be able to make change to brightness, speed, and mode. You will not be able to jump immediately from one mode to another pre-selected mode without cycling through all the available options

DMX: More control options

# Infinity Dance Floor One Sheet

# Two Controllers (beedle deedle dee)

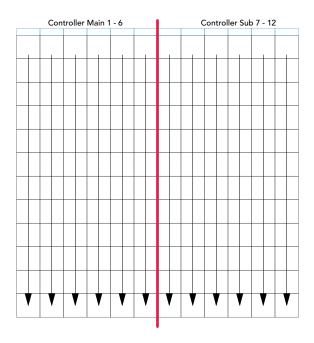

Lay out your tiles and once you are connecting the control edges, carefully label Main 1 - 6 and Sub 7 - 12.

Connect tile cables to the appropriate two controllers.

Set Controller Sub to SUB in the Menu and run ethernet from the OUT port of the Main to the IN port on the SUB.

Ensure that MAIN has SD1 in it and SUB has SD2 in it.

If you are using DMX, run DMX to the MAIN controller and set your address there.

## **DMX Profile**

| Channel | Name          | Volumn                                                                                                    | function                                                                                                    |         |    | ı   |
|---------|---------------|----------------------------------------------------------------------------------------------------|----------------------------------------------------------------------------------------------------|---------|----|-----|
|         |               | 0-42                                                                                                    | Bluntness MAX                                                                                                    |         |    | l   |
|         |               | 43-85                                                                                                    |                                                                                                    | 2       |    | ı   |
|         |               | 86-128                                                                                                    | -                                                                                                    | 3       |    | ı   |
| 1       | Sensitivity   |                                                                                                    |                                                                                                    |         |    | ı   |
|         |               | 129-171                                                                                                    | -                                                                                                    | 4       |    | ı   |
|         |               | 172-214                                                                                                    | -                                                                                                    | 5       |    | l   |
|         |               | 215-255                                                                                                    | Sensitivity MAX                                                                                                    |         |    | l   |
|         |               | 0-42                                                                                                    |                                                                                                    | 100%    |    | l   |
|         |               | 43-85                                                                                                    | 1                                                                                                    | 50%     |    | l   |
| 2       | Brightness    | 86-128                                                                                                    |                                                                                                    | 25%     |    | l   |
|         | ong.icisess   | 129-171                                                                                                    |                                                                                                    | 12.50%  |    | l   |
|         |               | 172-214                                                                                                    |                                                                                                    | 6.25%   |    | l   |
|         |               | 215-255                                                                                                    |                                                                                                    | 3.13%   |    | l   |
| 1       | ac average of | 0-85                                                                                                    | Pattern                                                                                                    |         |    | ı   |
| 3       | Pattern/      | 86-170                                                                                                    | Sound                                                                                                    |         |    | l   |
|         | sound/audio   | 171-255                                                                                                    | Audio                                                                                                    | 87      |    | l   |
|         |               | 0-13                                                                                                    | 1                                                                                                    |         |    | l   |
|         |               | 14-27                                                                                                    |                                                                                                    | 1 AC    |    | ı   |
|         |               | 28-41                                                                                                    | 3                                                                                                    |         |    | ı   |
|         |               | 42-55                                                                                                    | 4                                                                                                    |         |    | l   |
|         |               | 56-69                                                                                                    | 5                                                                                                    |         |    | l   |
|         |               | 70-83                                                                                                    | 6                                                                                                    | 3 AC    |    | L   |
|         |               | 84-97                                                                                                    | 7                                                                                                    | 3 AL    | 10 | ,   |
|         |               | 98-111                                                                                                    | 8                                                                                                    | 4 AC    |    | r   |
|         |               |                                                                                                    |                                                                                                    | 4 AL    |    | ı   |
| 4       | Speed         | 112-125                                                                                                    | 9                                                                                                    |         |    | ı   |
|         | 12/80/09/07/2 | 126-139                                                                                                    | 10                                                                                                    | 5 AC    |    | ı   |
|         |               | 140-153                                                                                                    | 11                                                                                                    |         |    | ı   |
|         |               | 154-167                                                                                                    | 12                                                                                                    | 6 AC    |    | ı   |
|         |               | 168-181                                                                                                    | 13                                                                                                    | 3000    |    | ı   |
|         |               | 182-195                                                                                                    |                                                                                                    | 7 AC    |    | ı   |
|         |               | 196-209                                                                                                    | 15                                                                                                    | 20000   |    | ı   |
|         |               | 210-223                                                                                                    | 16                                                                                                    | 8 AC    |    | ı   |
|         |               | 224-237                                                                                                    | 17                                                                                                    |         |    | l   |
|         |               | 238-255                                                                                                    |                                                                                                    | 9 AC    |    | l   |
| 5       | synch state   | 0-127                                                                                                    | DC synch                                                                                                    | 90      |    | ı   |
|         | synth seate   | 129-255                                                                                                    | AC synch                                                                                                    |         |    | ı   |
| 6       | Black screen  | 0-128                                                                                                    | Black screen                                                                                                    |         |    | l   |
|         | brack screen  | 129-255                                                                                                    | General (display                                                                                                    | effect) |    | l   |
| 7       | Auto Mode     | 0-126                                                                                                    | No                                                                                                    | 20      |    | l   |
| 1888    | Auto inioce   | 129-255                                                                                                    | Auto Mode                                                                                                    |         |    | l   |
|         |               | 0-12                                                                                                    | No                                                                                                    |         |    | ı   |
|         |               | 13-24                                                                                                    | Mode 1                                                                                                    |         |    | l   |
|         |               | 25-36                                                                                                    | Mode 2                                                                                                    |         |    | l   |
|         |               | 37-48                                                                                                    | Mode 3                                                                                                    |         |    | ı   |
|         |               | 49-60                                                                                                    | Mode 4                                                                                                    |         |    | l.  |
|         |               | 61-72                                                                                                    | Mode 5                                                                                                    |         | 11 | ľ   |
|         |               | 73-84                                                                                                    | Mode 6                                                                                                    |         |    | l   |
|         |               | 85-96                                                                                                    | Mode 7                                                                                                    |         |    | l   |
|         |               | 97-108                                                                                                    | Mode 8                                                                                                    |         |    | l   |
|         |               | 109-120                                                                                                    | Mode 9                                                                                                    |         |    | l   |
| 8       | Mode 1-19     | 121-132                                                                                                    | Mode 10                                                                                                    |         |    | l   |
|         |               | 133-144                                                                                                    | Mode 11                                                                                                    |         |    | l   |
|         |               | 145-156                                                                                                    | Mode 12                                                                                                    |         |    | ı   |
|         |               | 157-168                                                                                                    | Mode 13                                                                                                    |         |    | l   |
|         |               | 169-180                                                                                                    | Mode 14                                                                                                    |         |    | ı   |
|         |               | 181-192                                                                                                    | Mode 15                                                                                                    |         |    | ı   |
|         |               | 193-204                                                                                                    | Mode 15<br>Mode 16                                                                                                    |         |    | ı   |
|         |               | 205-216                                                                                                    | Mode 15<br>Mode 17                                                                                                    |         |    | ı   |
|         |               |                                                                                                    |                                                                                                    |         |    | ı   |
|         |               | 217-228                                                                                                    | Mode 18<br>Mode 19                                                                                                    |         |    | ı   |
|         |               | 229-255                                                                                                    |                                                                                                    |         |    | ı   |
|         |               | 0.13                                                                                                    |                                                                                                    |         |    | ı   |
|         |               | 0-12                                                                                                    | No                                                                                                    |         |    |     |
|         |               | 13-24                                                                                                    | Mode 20                                                                                                    |         |    | ı   |
|         |               | 13-24<br>25-36                                                                                                    | Mode 20<br>Mode 21                                                                                                    |         |    |     |
|         |               | 13-24<br>25-36<br>37-48                                                                                                    | Mode 20<br>Mode 21<br>Mode 22                                                                                                    |         |    |     |
|         |               | 13-24<br>25-36<br>37-48<br>49-60                                                                                                    | Mode 20<br>Mode 21<br>Mode 22<br>Mode 23                                                                                                    |         | 12 | ٨   |
|         |               | 13-24<br>25-36<br>37-48<br>49-60<br>61-72                                                                                                    | Mode 20<br>Mode 21<br>Mode 22<br>Mode 23<br>Mode 24                                                                                                    |         | 12 | a   |
|         |               | 13-24<br>25-36<br>37-48<br>49-60<br>61-72<br>73-84                                                                                                    | Mode 20<br>Mode 21<br>Mode 22<br>Mode 23<br>Mode 24<br>Mode 25                                                                                                    |         | 12 | 0   |
|         |               | 13-24<br>25-36<br>37-48<br>49-60<br>61-72<br>73-84<br>85-96                                                                                                    | Mode 20<br>Mode 21<br>Mode 22<br>Mode 23<br>Mode 24<br>Mode 25<br>Mode 25                                                                                                    |         | 12 | 0   |
|         |               | 13-24<br>25-36<br>37-48<br>49-60<br>61-72<br>73-84<br>85-96<br>97-108                                                                                                    | Mode 20<br>Mode 21<br>Mode 22<br>Mode 23<br>Mode 24<br>Mode 25<br>Mode 25<br>Mode 25                                                                                                    |         | 12 |     |
|         |               | 13:24<br>25:36<br>37:48<br>49:60<br>61:72<br>73:84<br>85:96<br>97:108<br>109:120                                                                                         | Mode 20<br>Mode 21<br>Mode 22<br>Mode 23<br>Mode 24<br>Mode 25<br>Mode 25<br>Mode 26<br>Mode 27<br>Mode 28                                                                                         |         | 12 | 0   |
|         |               | 13-24<br>25-36<br>37-48<br>49-60<br>61-72<br>73-84<br>85-96<br>97-108<br>109-120<br>121-132                                                                              | Mode 20<br>Mode 21<br>Mode 22<br>Mode 23<br>Mode 23<br>Mode 24<br>Mode 25<br>Mode 25<br>Mode 26<br>Mode 27<br>Mode 28<br>Mode 29                                                                   |         | 12 |     |
|         |               | 13-24<br>25-36<br>37-48<br>49-60<br>61-72<br>73-84<br>85-96<br>97-108<br>109-120<br>121-132<br>133-144                                                                   | Mode 20<br>Mode 21<br>Mode 22<br>Mode 23<br>Mode 24<br>Mode 25<br>Mode 26<br>Mode 27<br>Mode 27<br>Mode 28<br>Mode 29<br>Mode 30                                                                   |         | 12 |     |
|         |               | 13-24<br>25-36<br>37-48<br>49-60<br>61-72<br>73-84<br>85-96<br>97-108<br>109-120<br>121-132                                                                              | Mode 20<br>Mode 21<br>Mode 22<br>Mode 23<br>Mode 23<br>Mode 24<br>Mode 25<br>Mode 25<br>Mode 26<br>Mode 27<br>Mode 28<br>Mode 29                                                                   |         | 12 | 0.0 |
|         |               | 13-24<br>25-36<br>37-48<br>49-60<br>61-72<br>73-84<br>85-96<br>97-108<br>109-120<br>121-132<br>133-144                                                                   | Mode 20<br>Mode 21<br>Mode 22<br>Mode 23<br>Mode 24<br>Mode 25<br>Mode 26<br>Mode 27<br>Mode 27<br>Mode 28<br>Mode 29<br>Mode 30                                                                   |         | 12 | 0.0 |
|         |               | 13-24<br>25-36<br>37-48<br>49-60<br>61-72<br>73-84<br>85-96<br>97-108<br>109-120<br>121-132<br>133-144<br>145-156                                                        | Mode 20<br>Mode 21<br>Mode 22<br>Mode 23<br>Mode 24<br>Mode 24<br>Mode 25<br>Mode 26<br>Mode 27<br>Mode 28<br>Mode 29<br>Mode 30<br>Mode 31<br>Mode 31                                             |         | 12 |     |
|         |               | 13-24<br>25-36<br>37-48<br>49-60<br>61-72<br>73-84<br>85-96<br>97-108<br>109-120<br>121-132<br>133-144<br>145-156<br>157-168<br>169-180                                  | Mode 20<br>Mode 21<br>Mode 21<br>Mode 23<br>Mode 23<br>Mode 24<br>Mode 25<br>Mode 26<br>Mode 27<br>Mode 28<br>Mode 29<br>Mode 30<br>Mode 31<br>Mode 32<br>Mode 32                                  |         | 12 |     |
|         |               | 13-24<br>25-36<br>37-48<br>49-60<br>61-72<br>73-84<br>85-96<br>97-108<br>109-120<br>121-132<br>133-144<br>145-156<br>157-168                                             | Mode 20<br>Mode 21<br>Mode 22<br>Mode 23<br>Mode 24<br>Mode 25<br>Mode 26<br>Mode 27<br>Mode 28<br>Mode 28<br>Mode 30<br>Mode 31<br>Mode 31<br>Mode 31<br>Mode 32<br>Mode 33                       |         | 12 |     |
|         |               | 13-24<br>25-36<br>37-48<br>49-60<br>61-72<br>73-84<br>85-96<br>97-108<br>109-120<br>121-132<br>133-144<br>145-156<br>157-168<br>169-180<br>181-192<br>193-204            | Mode 20<br>Mode 21<br>Mode 22<br>Mode 23<br>Mode 24<br>Mode 26<br>Mode 26<br>Mode 27<br>Mode 28<br>Mode 29<br>Mode 30<br>Mode 31<br>Mode 32<br>Mode 33<br>Mode 33<br>Mode 33<br>Mode 34<br>Mode 34 |         | 12 |     |
|         |               | 13-24<br>25-36<br>37-48<br>49-60<br>61-72<br>73-84<br>85-96<br>97-108<br>109-120<br>121-132<br>133-144<br>145-156<br>157-168<br>169-180<br>181-192<br>193-204<br>205-216 | Mode 20<br>Mode 21<br>Mode 22<br>Mode 23<br>Mode 24<br>Mode 25<br>Mode 25<br>Mode 27<br>Mode 28<br>Mode 30<br>Mode 31<br>Mode 31<br>Mode 32<br>Mode 33<br>Mode 33<br>Mode 34<br>Mode 35<br>Mode 35 |         | 12 |     |
|         |               | 13-24<br>25-36<br>37-48<br>49-60<br>61-72<br>73-84<br>85-96<br>97-108<br>109-120<br>121-132<br>133-144<br>145-156<br>157-168<br>169-180<br>181-192<br>193-204            | Mode 20<br>Mode 21<br>Mode 22<br>Mode 23<br>Mode 24<br>Mode 26<br>Mode 26<br>Mode 27<br>Mode 28<br>Mode 29<br>Mode 30<br>Mode 31<br>Mode 32<br>Mode 33<br>Mode 33<br>Mode 33<br>Mode 34<br>Mode 34 |         | 12 |     |

|      | 3          | 0-12    | No                 |
|------|------------|---------|--------------------|
|      |            | 13-24   | Mode 40            |
|      |            | 25-36   | Mode 41            |
|      |            | 37-48   | Mode 42            |
|      |            |         |                    |
|      |            | 49-60   | Mode 43            |
|      |            | 61-72   | Mode 44            |
|      |            | 73-84   | Mode 45            |
|      | 1          | 85-96   | Mode 46            |
|      |            | 97-108  | Mode 47            |
|      | 1          | 109-120 | Mode 48            |
|      |            | 121-132 | Mode 49            |
|      |            | 133-144 | Mode 50            |
|      |            | 145-156 | Mode 51            |
|      | 1 3        | 157-168 | Mode 52            |
|      | 1          | 169-180 | Mode 53            |
|      |            | 181-192 |                    |
|      |            |         | Mode 54            |
|      | 1          | 193-204 | Mode 55            |
|      |            | 205-216 | Mode 56            |
|      |            | 217-228 | Mode 57            |
| 5000 |            | 229-240 | Mode 58            |
| 10   | Mode 40-59 | 241-255 | Mode 59            |
|      |            | 0-12    | No                 |
|      |            | 13-24   | Mode 60            |
|      |            | 25-36   | Mode 61            |
|      |            | 37-48   | Mode 62            |
|      |            | 49-60   | Mode 63            |
|      |            | 61-72   | Mode 64            |
|      |            | 73-84   | Mode 65            |
|      |            | 85-96   | Mode 66            |
|      |            | 97-108  | Mode 67            |
|      |            | 109-120 | Mode 68            |
|      |            |         |                    |
|      |            | 121-132 | Mode 69            |
|      | 3          | 133-144 | Mode 70            |
|      |            | 145-156 | Mode 71            |
|      |            | 157-168 | Mode 72            |
|      |            | 169-180 | Mode 73            |
|      |            | 181-192 | Mode 74            |
|      | 1          | 193-204 | Mode 75            |
|      |            | 205-216 | Mode 76            |
|      |            | 217-228 | Mode 77            |
|      |            | 229-240 | Mode 78            |
| 11   | Mode 60-79 | 241-255 | Mode 79            |
|      |            | 0-14    | No                 |
|      |            | 15-28   | Mode 80            |
|      |            | 29-42   | Mode 81            |
|      |            | 43-56   | Mode 82            |
|      | 1          | 57-70   | Mode 83            |
|      |            | 71-84   | Mode 84            |
|      | 1          | 85-98   | Mode 85            |
|      |            | 99-112  | Mode 86            |
|      |            | 113-126 |                    |
|      |            | 127-140 | Mode 87<br>Mode 88 |
|      |            |         |                    |
|      |            | 141-154 | Mode 89            |
|      |            | 155-168 | Mode 90            |
|      |            | 169-182 | Mode 91            |
|      |            | 183-196 | Mode 92            |
|      |            | 197-110 | Mode 93            |
|      |            | 111-124 | Mode 94            |
|      | romentos l | 125-138 | Mode 95            |
| 12   | Mode 80-96 | 139-255 | Mode 96            |
| 12   | Mode 80-96 |         |                    |